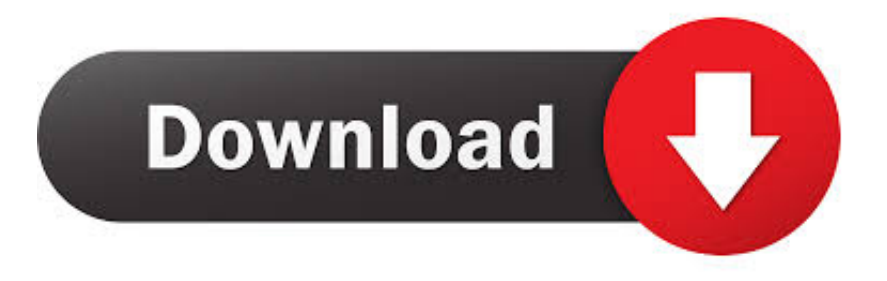

[Cetak NISN 09](https://tiurll.com/1rv2ym)

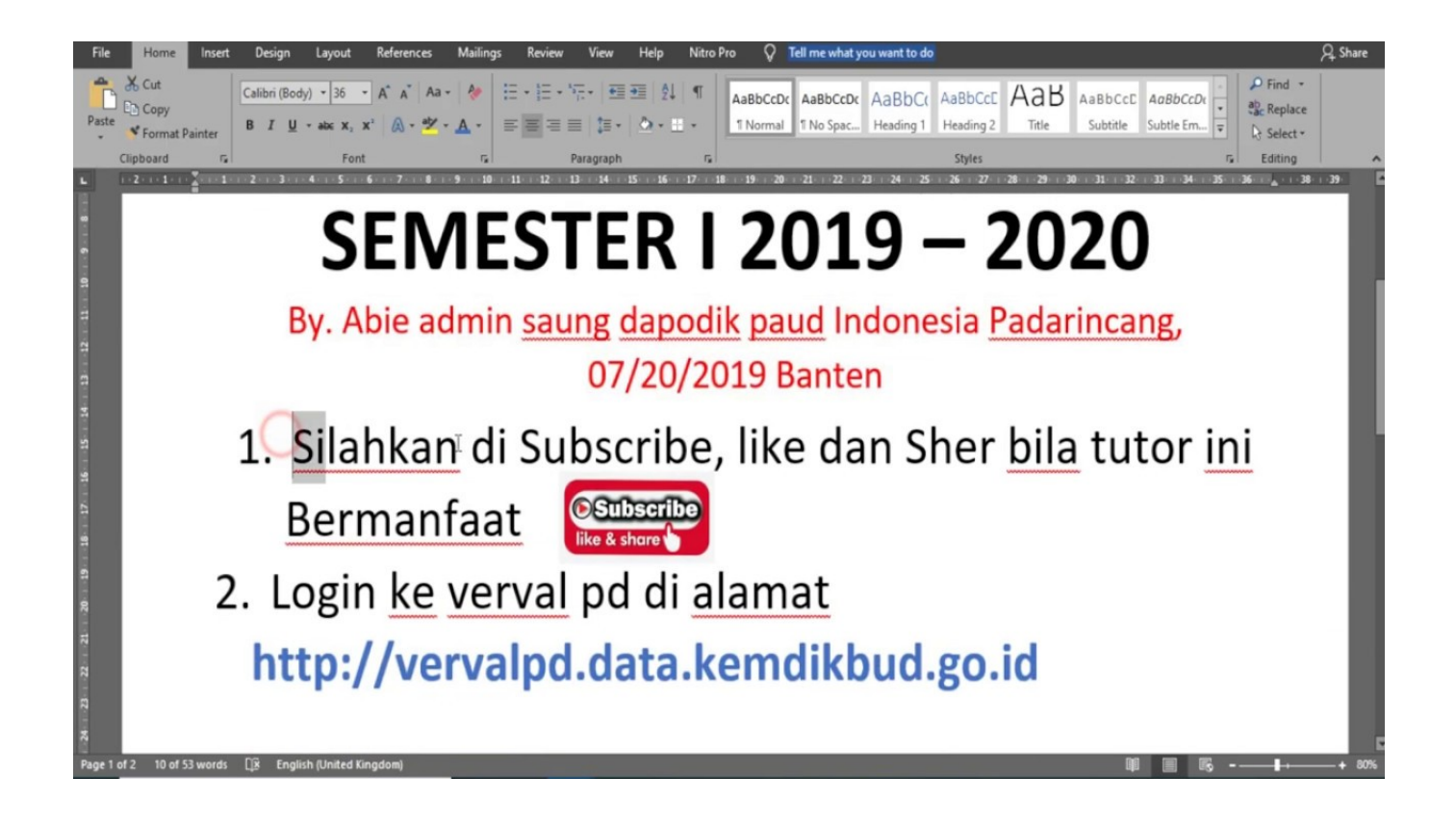

[Cetak NISN 09](https://tiurll.com/1rv2ym)

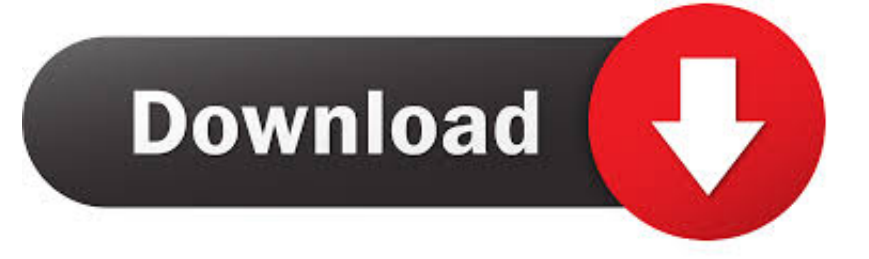

Cara mencari, cek dan cetak NISN (Nomor Induk Siswa Nasional) ini merupakan tips ... Penulis Admin Ayo Madrasah Diterbitkan 6/21/2019 09:03:00 PM. Tags.. Bisa saja dalam mencari NISN dan Data Siswa online tidak berhasil, ... NISN Siswa; Dengan Scan QR Code yang ada di kartu NISN Siswa .... cetak nisn terbaru 2018 cetak nisn dari dapodik cetak nisn sd online cetak nisn 2017 cetak nisn kemdikbud cetak nisn paud cetak nisn free. Beranda; Aturan & Kebijakan; Mekanisme Penerbitan NISN; Data Siswa; Kontak Kami; FAQ. Pencarian Berdasarkan NISN; Pencarian Berdasakan Nama.. Cetak NISN 09. cetak nisn, cetak nisn terbaru, cetak nisn sd, cetak nisn dari dapodik, cetak nisn terbaru 2018, cetak nisn siswa, cetak nisn via internet, cetak nisn .... Cetak NISN 09 ->>->>->> http://urlin.us/dmk9l cetak nisn cetak nisn online cetak nisn siswa cetak nisn sd cetak nisn siswa online cetak nisn .... Data Referensi Pendidikan 2019-11-09. Cek nisn sd Rating: 6,3/10 724 reviews ... Cara Cek NISN Siswa SD, SMP, SMA dengan Mudah ... Lalu cetak formulir tersebut, lakukan pengisian secara manual, lalu menyerahkannya .... Cetak NISN 09 http://jinyurl.com/g2fb6. Aplikasi Cetak Kartu NISN Model Terbaru Format Excel - Apliksi Cetak Kartu NISN Sama dengan versi sebelumnya .... 23/08/2014 2:39:09, M. Nadhim, Dapodik, Ada yang tahu jadwal sinkron dapodik,v300 ? belum ... Bagaimana dengan input siswa Baru di Verval NISN? ... tidak bisa cetak Kartu tapi kalau masih data lama bisa cetak, sekian makasih. belum.. Cara Cek NISN Siswa SD, SMP, Dan SMA Update Terbaru 2019-11-09 ... Lalu cetak formulir tersebut, lakukan pengisian secara manual, lalu .... View PANDUAN CETAK KARTU NUPTK NISN.docx from AA 1PANDUAN CETAK KARTU ... Setelah selesai input data, pilih tab PRINT dan Klik KARTU NUPTK 4. ... WhatsApp Image 2017-11-09 at 15.36.50.jpeg; No School; AA 1 - Fall 2019.. Jika terjadi kesalahan, kerusakan atau kehilangan kartu NISN, silakan dilaporkan ke operator NISN/NPSN sekolah dimana NISN tersebut .... Kartu NISN ini berlaku selama menjadi peserta didik aktif. ... Tempat, Tgl. Lahir : Ngawi, 09 Juni 1997 Tempat, Tgl. Lahir : Ngawi, 21 Nopember .... Perbedaan tersebut adalah form pengisian NISN (Nomor Induk Siswa ... Namun jangan khawatir, ternyata NISN itu digenerate otomatis oleh sistem dapodik. ... 9960795930 MUHAMMAD HARIS 1 JAKARTA 06/09/1997.. Cetak NISN 09 DOWNLOAD (Mirror #1). 7b042e0984 Aplikasi cetak NISN kali ini masih berbasis data dari Dapodik, jadi kita tidak harus input .... Bagaimana caranya mengetahui Nomor Induk Siswa Nasional (NISN)? ... Jika terjadi kesalahan, kerusakan atau kehilangan kartu NISN, silakan dilaporkan ke .... Alhamdulillah… di tengah malam hari yang terasa sangat dingin sehabis diguyur hujan dari sore hari tadi, akhirnya aplikasi cetak kartu NISN telah berhasil .... NISN adalah standar kode pengenal untuk siswa sekolah yang unik dan berlaku nasional ... NISN merupakan program dari DAPODIK (Data Pokok Pendidikan Nasional). ... DEWI ROYANI pada 24 April 2012 pukul 09:01 ...... PAK TOLONG CARIKAN NISN SAYA KARENA KARTU SAYA HILANG TOLONG .... CETAK ID-CARD MURAH akan jelaskan cara mudah membuat kartu pelajar atau kartu siswa NISN dengan menggunakan aplikasi QRcode pada kartu NISN .... Setelah berhasil melakukan Verval Peserta Didik sehingga menghasilkan NISN (Nomor Induk Siswa Nasional), NISN tersebut perlu untuk ... 490e5e6543